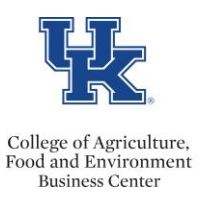

## **POST DOC SCHOLAR EXIT CHECKLIST**

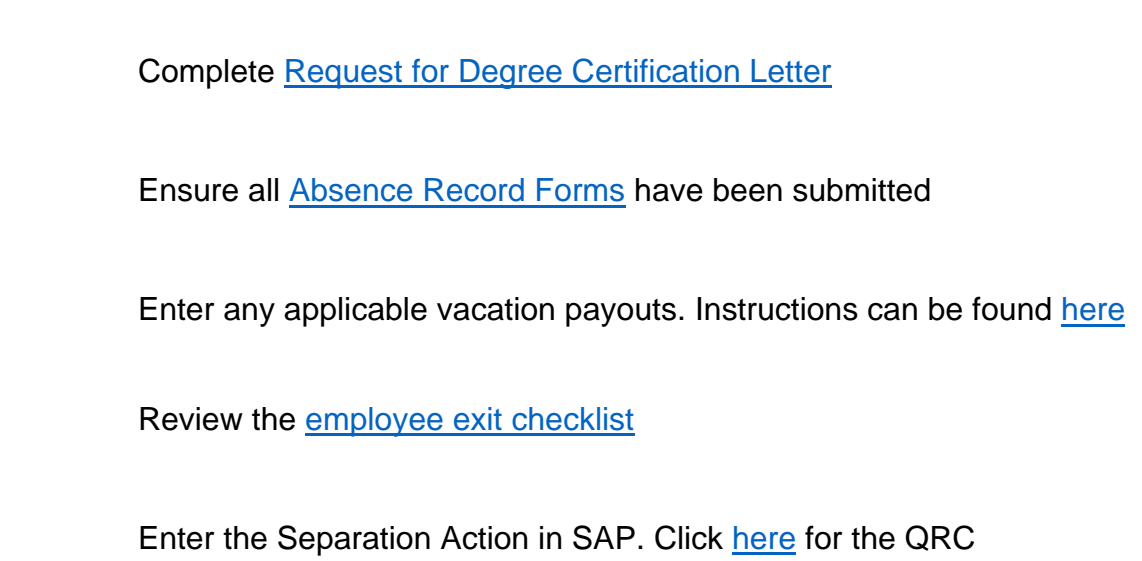